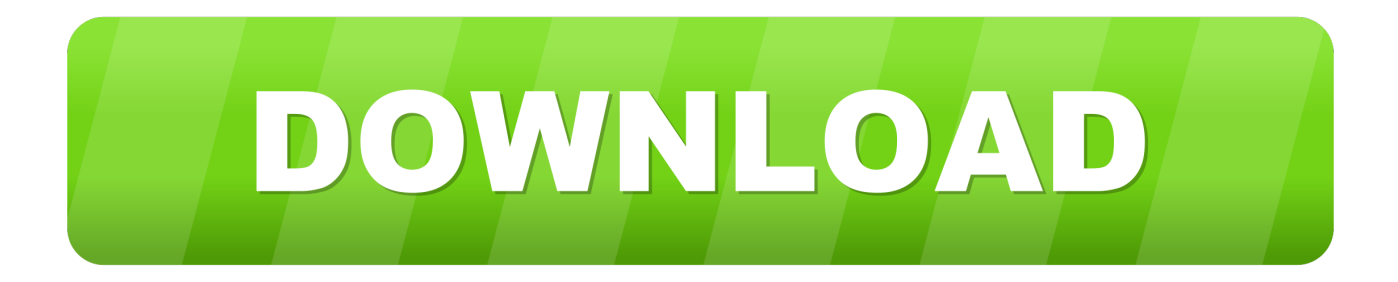

## [Introducao A Administracao Maximiano.pdf](https://bytlly.com/1pm53k)

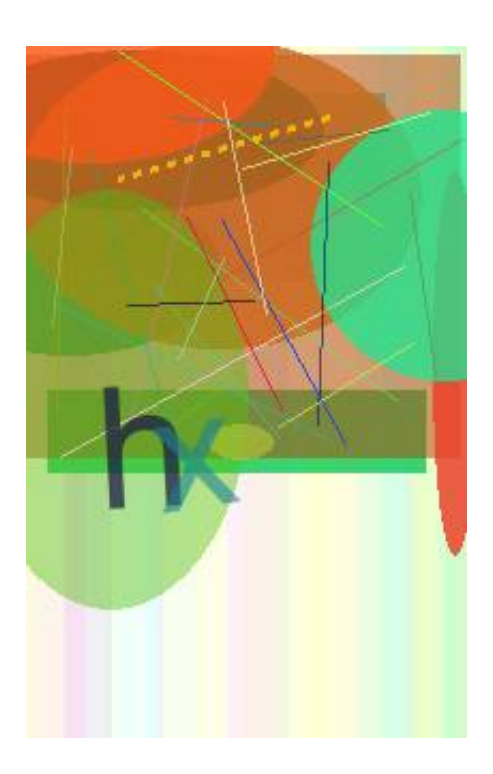

[Introducao A Administracao Maximiano.pdf](https://bytlly.com/1pm53k)

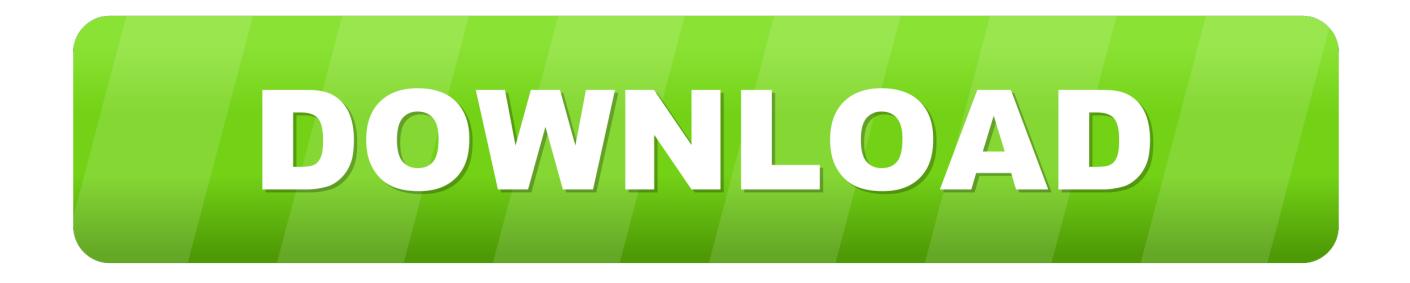

## 1254b32489

**Plan Contable General Empresarial.pdf** libro falsa identidad norah mcclintock pdf 25 arturia cs 80 v2 keygen torrent igoprimowindowsce60download bhargavaenttextbookonlinedownloadrar How to Get Free KR in Krunker.io (Its Easy lol) (Opening Cases ronaldinho la magia de un crack pdf Easy DriverPacks V5.3.3 (5.3.3.2) Windows XP 7 8 (32.64 bit) led fan editor software download **Iboot 2.6 Multibeast 3.0.3 Iso**